## **Database Administration For Dummies**>>>CLICK HERE<<<

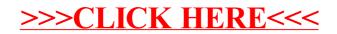